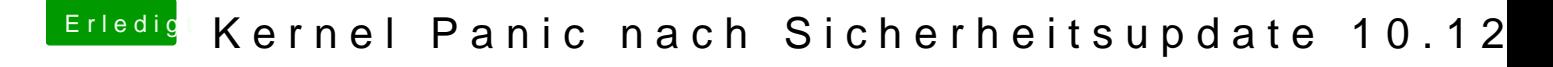

Beitrag von taxidriver vom 26. Januar 2018, 20:13

Entweder stotps://themacadmin.com/2012/0&ot-partition-on-mac-os-x/

Oder mit dem Clover Configurator